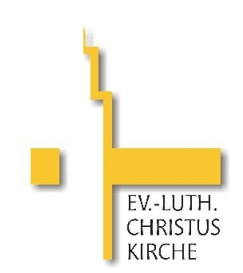

## Anmeldung für eine Orgelpfeifen-Patenschaft in der Christuskirche Göttingen

Friedrich-Naumann-Str. 66 37081 Göttingen

Nach Zahlungseingang erhalte ich eine Patenschaftsurkunde und eine Spendenbescheinigung.

Ja, ich möchte die Orgel der Christuskirche weiter unterstützen durch eine

O Orgelpfeifen-Patenschaft zum Betrag von:

- $\circ$  25  $\epsilon$  $\circ$  300  $\epsilon$
- $\circ$  50  $\epsilon$  $\circ$  500  $\epsilon$
- $\circ$  100  $\epsilon$  $\circ$  1000  $\epsilon$
- $\circ$  200 €

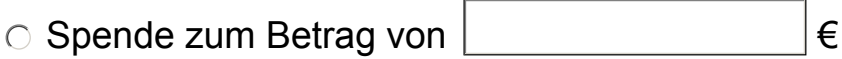

O Meine Wunsch-Orgelpfeife(n):

Bitte Registernamen und Ton eintragen, z. B. Prinzipal 8', C'''

 $\circ$  Ich habe keine Wunsch-Orgelpfeife Bitte wählen Sie eine Pfeife aus, die dem von mir angegebenen Betrag entspricht.

Den Betrag von € überweise ich auf das Konto des Kirchenkreises Göttingen bei der Sparkasse Göttingen, IBAN DE77 26050001 0000000828.

Bitte geben Sie den Verwendungszweck "Orgel Christuskirche" an, damit das Geld richtig zugeordnet werden kann.

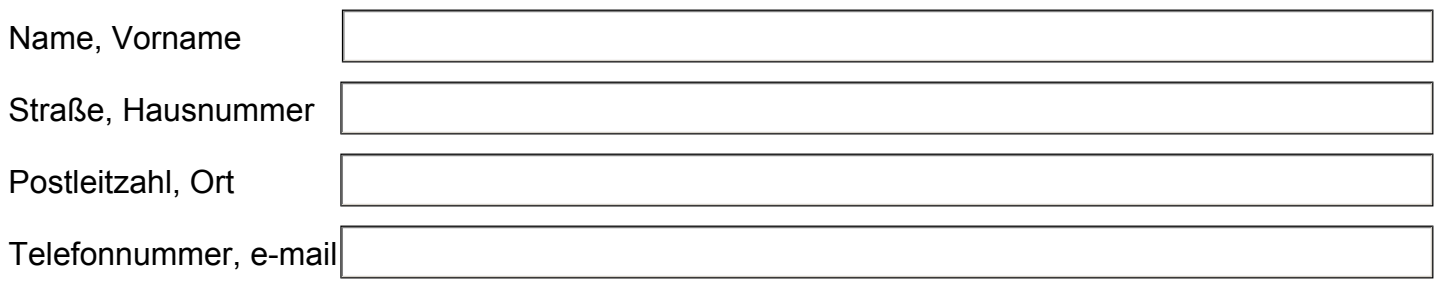

Ich bin mit der Veröffentlichung meines Namens auf der Spendertafel / Homepage:

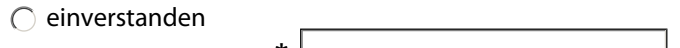

einverstanden, aber \*

ich wünsche keine Veröffentlichung

Datum und **Unterschrift** 

\* nur Spendertafel oder nur Homepage möglich